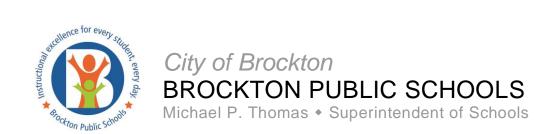

# VOCATIONAL AND CAREER EDUCATION MAY 26<sup>TH</sup> - MAY 29<sup>TH</sup> 2020

This is a general Graphic Communications activity. Please make sure you are checking your BPS email and Microsoft TEAMS for updates from your teachers. They will be sending you other activities that are specifically designed for your class.

## T-Shirt Designs at CustomInk Design Lab

For this lesson, you will design three (3) t-shirt designs using CustomInk's design lab.

Click on this link: <u>CustomInk</u> and go to the Design Lab Tab.

This design lab allows you to pick a garment such as a t-shirt, hoodie, or long sleeve t-shirt. Then using their design tools you can add text and graphics. It also allows you to rotate the shirt and design the back. When you are done, take screenshots of all your designs and turn them in. **Each t-shirt must have a minimum of 3 elements for the front, meaning text and graphics.** 

### Design #1 - Brockton Boxers Senior 2020 Shirt

For this design, you will come up with a Brockton Boxers Senior 2020 design. Be sure to use Brockton High colors for your artwork, text, and t-shirt and it should reflect Seniors 2020.

- Design a 2-3 color front and a 1-2 color back design.
- On the back put your name and a number, like a sports Jersey. A good font is "Varsity"

#### Design #2 - BHS Automotive Department

For this design you can assume your Customer, BHS Auto, wants you to design a t-shirt for the BHs Auto Shop Business in the Fine Arts Building. Use fonts and colors that have an Automotive feel and potentially use black and red (BHS Colors). You can google to get ideas.

- Design a 2-3 color front and a 1-2 color back design. The back can just be text or text and a graphic.
- Use Automotive related images such as a car, truck, engine, motorcycle, etc.
- You can make up any additional information to add to the shirt such as location or phone number

#### Design #3 - Choice (Pick one)

For this design, you can choose from the following ideas. Design a 2-4 color front. A back design is optional.

#### **Choices include:**

- 1. <u>Music record label</u> Design a shirt for a new record label
- 2. <u>Restaurant</u> Design a shirt for a new restaurant opening soon. It can be Italian, Mexican, or Asain cuisine or maybe just a pizza place or sub shop. Pick any type of restaurant you want.
- 3. **Summer Camp** This could be a theme camp like a Space Camp or just a regular camp.
- 4. **FREE Style** Come up with your own design

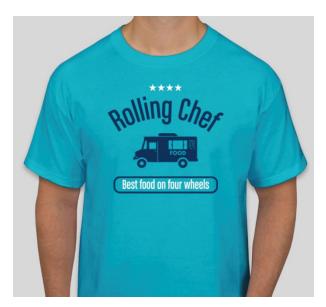

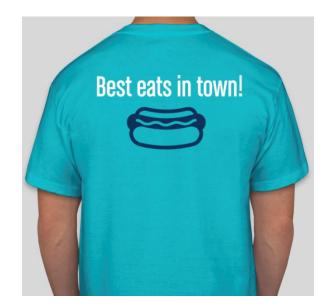

**SAMPLE DESIGN** 

When completed, save your writing to your Office365 OneDrive and feel free to share it with your teacher.

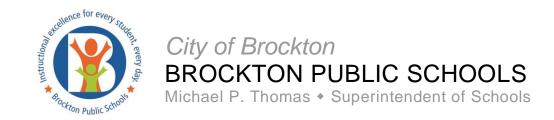